$1$ 

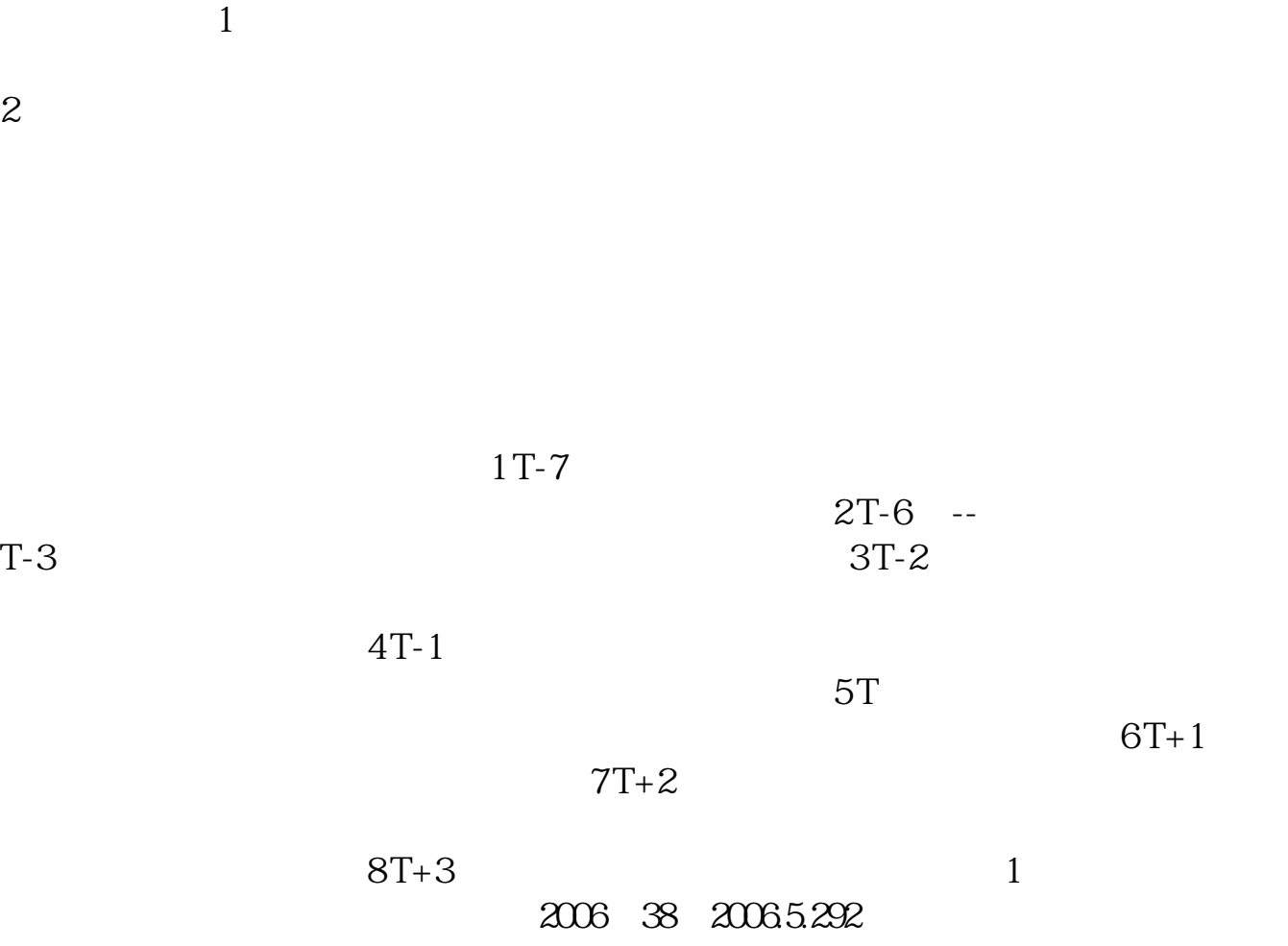

**网下配售的股票怎么缴款-如何网上配股-股识吧**

 $\begin{array}{ccc}\n 2009 & 6 & 18 & 3 \\
& & & \\
\end{array}\n \qquad \qquad \begin{array}{c}\n 200 & 6 & 18 & 3 \\
4 & & \\
\end{array}\n \qquad \qquad \begin{array}{c}\n 200 & 6 & 18 & 3 \\
100 & 18 & 3 \\
\end{array}\n \qquad \qquad \begin{array}{c}\n 200 & 6 & 18 & 3 \\
100 & 18 & 3 \\
\end{array}\n \qquad \qquad \begin{array$ 

 $4$ 

 $\overline{5}$  $[2022]158$ 

**四、什么是网下向配售单位询价配售,如何进行**

 $\mathcal{N}_{\mathcal{A}}$ 

 $\alpha$  and  $\alpha$  and  $\alpha$ 

 $T+2$  T 1000 1000

 $10000$ 

出价"最合理"的机构。

二. 原始股的分类: 原始股从总体上可划分为:国有股、法人股与自然人股。  $(1)$ 

 $(2)$  $(3)$ 

 $\frac{1}{2}$  and  $\frac{1}{2}$  and  $\frac{1}{2}$  a

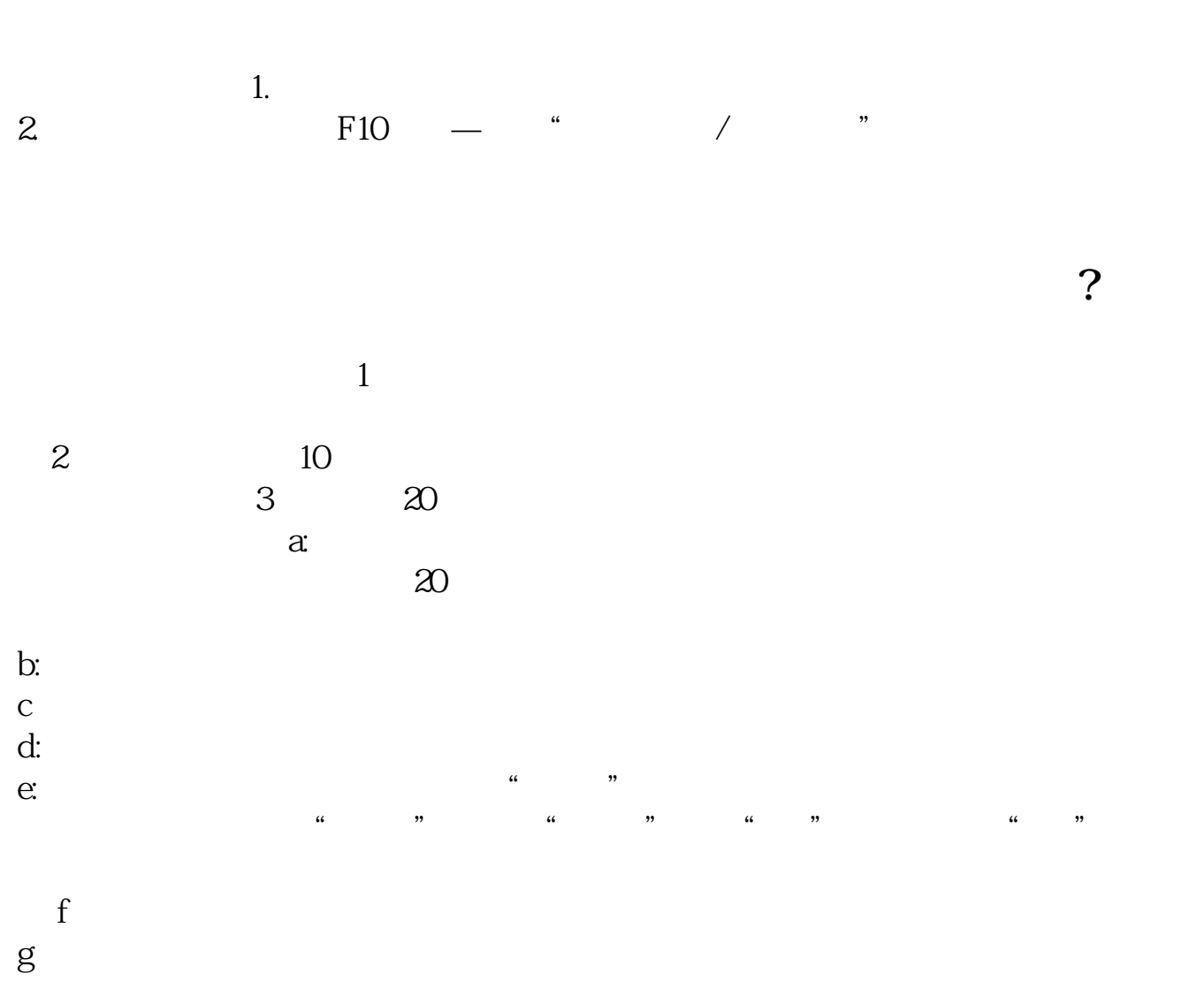

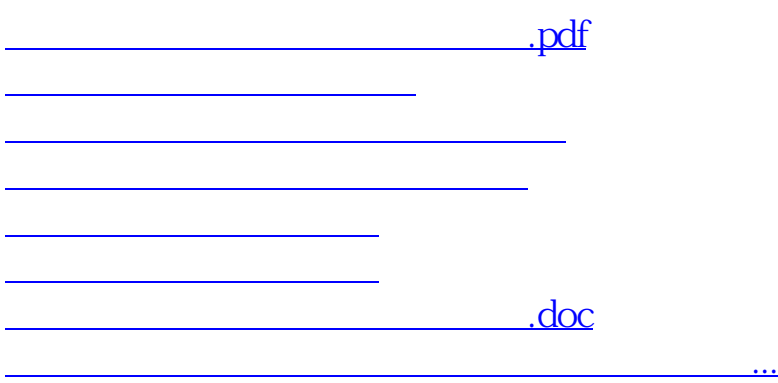

<https://www.gupiaozhishiba.com/store/10158202.html>